SAP ABAP table /FSCAA/BAPIBUS1006 CENTRAL PER {business partner: central data person} **\_FSCAA\_BAPIBUS1006\_CENTRAL\_PER** PARTNERTYPE [CHAR (4)] PARTNERLANGUAGE [LANG (1)] TITLE\_KEY [CHAR (4)] REGIOGROUP [CHAR (8)] PO\_BOX\_REG [CHAR (3)] POBOX\_CTRY [CHAR (3)] STR\_ABBR [CHAR (2)] COUNTRY [CHAR (3)] REGION [CHAR (3)] TIME\_ZONE [CHAR (6)] TITLE\_ACA1 [CHAR (4)] TITLE\_ACA2 [CHAR (4)] TITLE\_SPPL [CHAR (4)] PREFIX1 [CHAR (4)] **ADRREGGRP** CLIENT [CLNT (3)] REGIOGROUP [CHAR (8)] /FSCAA/BAPIBUS1006\_CENTRAL\_PER-REGIOGROUP = ADRREGGRP-REGIOGROUP  $0..\bar{\rm N}$  $\{0,1\}$ **ADRSTRTYPE** CLIENT [CLNT (3)] COUNTRY [CHAR (3)] STRTYPEAB [CHAR (2)] /FSCAA/BAPIBUS1006\_CENTRAL\_PER-STR\_ABBR = ADRSTRTYPE-STRTYPEAB  $0..\bar{\rm N}$  $\text{\AA}{}0.1 \text{\AA}{}0.1 \text{\AA}{}$ **T002** SPRAS [LANG (1)] /FSCAA/BAPIBUS1006\_CENTRAL\_PER-CORRESPONDLANGUAGE = T002-SPRAS  $\overline{0}$ .  $\overline{N}$  $/FSCAA/BAPIBUS1006$  CENTRAL PER-PARTNERLANGUAGE = T002-SPRAS  $\qquad \qquad -0.1N$ **T005** MANDT [CLNT (3)] **LAND1** [CHAR (3)] /FSCAA/BAPIBUS1006\_CENTRAL\_PER-COUNTRY = T005-LAND1<br> $\frac{1}{2}$ 1  $/FSCAA/BAPIBUS1006$  CENTRAL PER-NAMCOUNTRY = T005-LAND1  ${0,1}$  /FSCAA/BAPIBUS1006\_CENTRAL\_PER-POBOX\_CTRY = T005-LAND1 0..N  ${0,1}$ **T005N** MANDT [CLNT (3)] LAND1 [CHAR (3)] NAMEFORMAT [CHAR (2)] /FSCAA/BAPIBUS1006\_CENTRAL\_PER-NAMEFORMAT = T005N-NAMEFORMAT  $=$  -  $\theta$ .N  ${0,1}$ **T005S** MANDT [CLNT (3)]  $\overline{O..N}$   $\overline{\text{LAND1}}$  [CHAR (3)] **BLAND** [CHAR (3)]  $/FSCAA/BAPIBUS1006_CENTRAL_PER-PO_BOX<sub>REG</sub> = T005S-BLAND$  $\overline{10.1}$  /FSCAA/BAPIBUS1006\_CENTRAL\_PER-REGION = T005S-BLAND  $\overline{10.1}$  0..N  ${0,1}$ **TB004** CLIENT [CLNT (3)] BPKIND [CHAR (4)] /FSCAA/BAPIBUS1006\_CENTRAL\_PER-PARTNERTYPE = TB004-BPKIND  $\overline{0}$ .<br>N 1 /FSCAA/BAPIBUS1006\_CENTRAL\_PER-MARITALSTATUS = TB027-MARST  $1 - -$ 

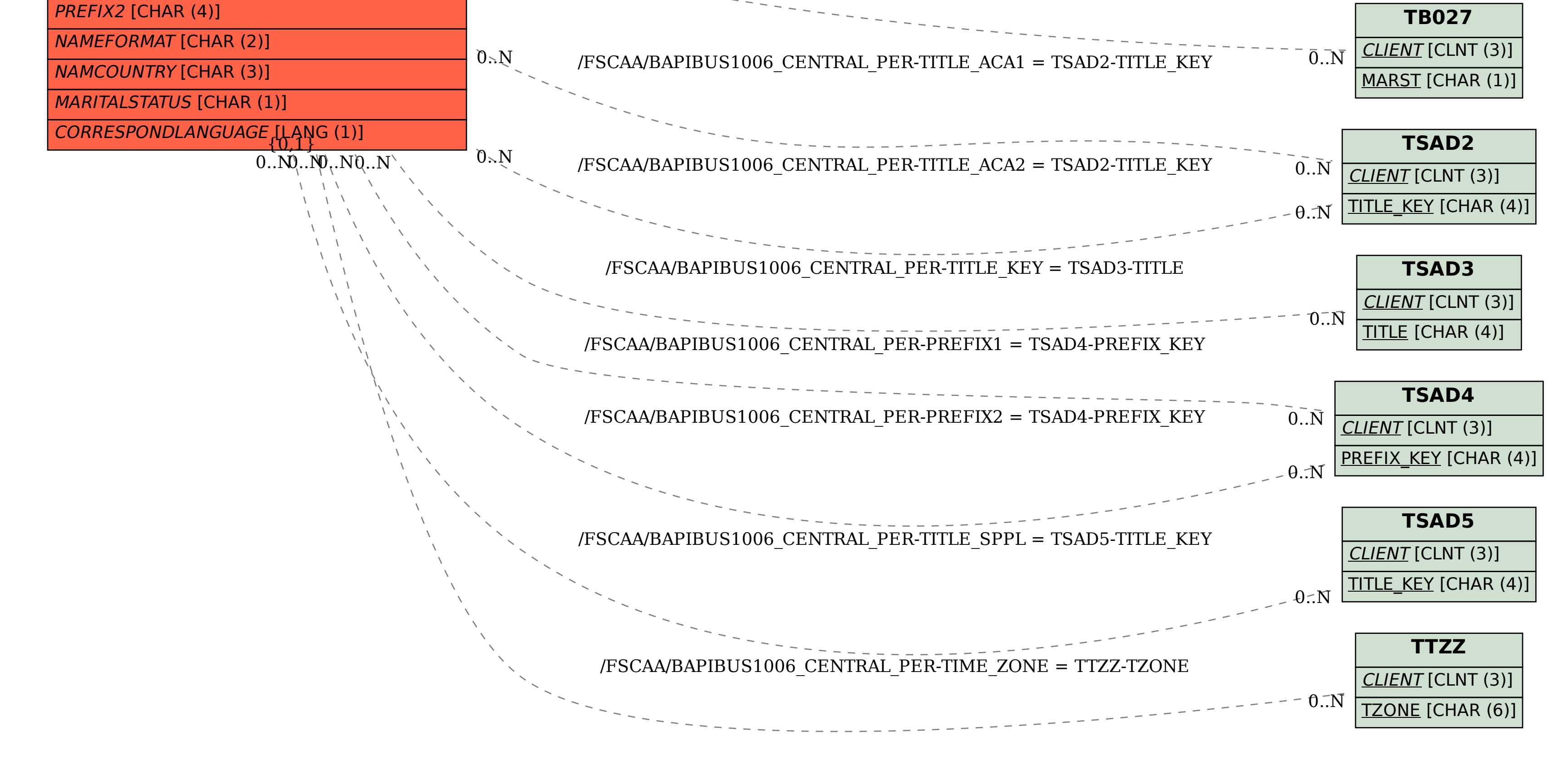